**令和 6 年度 筑紫野市商工会 商品券事業 取扱店登録等 申請書(商工会未加入用)**

令和 6年 月 日

筑紫野市商工会 御中

### **下記☑項目を必ずご確認いただき☑チェックマークを記載ください。**

地域活性化商品券の紙・電子両方の取扱店となる(どちらか一方のみは不可)にあたり**取扱要領(別紙 2)**及び

**誓約書(別紙 3)**に**同意**いたします。そのうえで、取扱店(継続・新規登録・変更・脱退)を申請します。 ↑いずれかに○をご記入ください。

**前年度** ... **(** . **令和** .. **5** . **年度** .. **)** . **の** . **取扱店** ... は脱退の意思がない限り継続をお願いします。**下記** .. **Ⅰ** . **のみ** .. **記載** .. **しご提出ください。** 新規登録、店舗情報等変更、脱退意思のある事業所は 下記Ⅰ及びⅡ を記載しご提出ください。

# **Ⅰ 事業所名等**

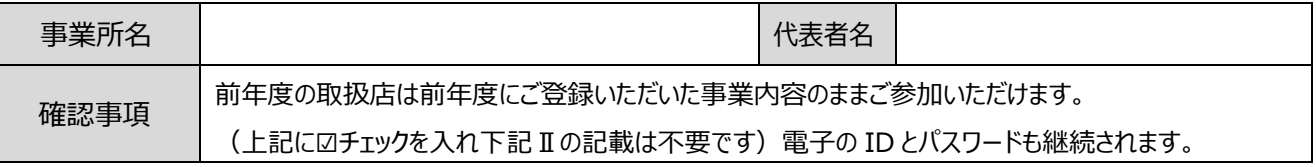

# **Ⅱ 新規登録、店舗情報等変更、脱退意思 記載**

### **1.店舗情報(商品券、電子商品券の「取扱店一覧」に表示する内容です)**

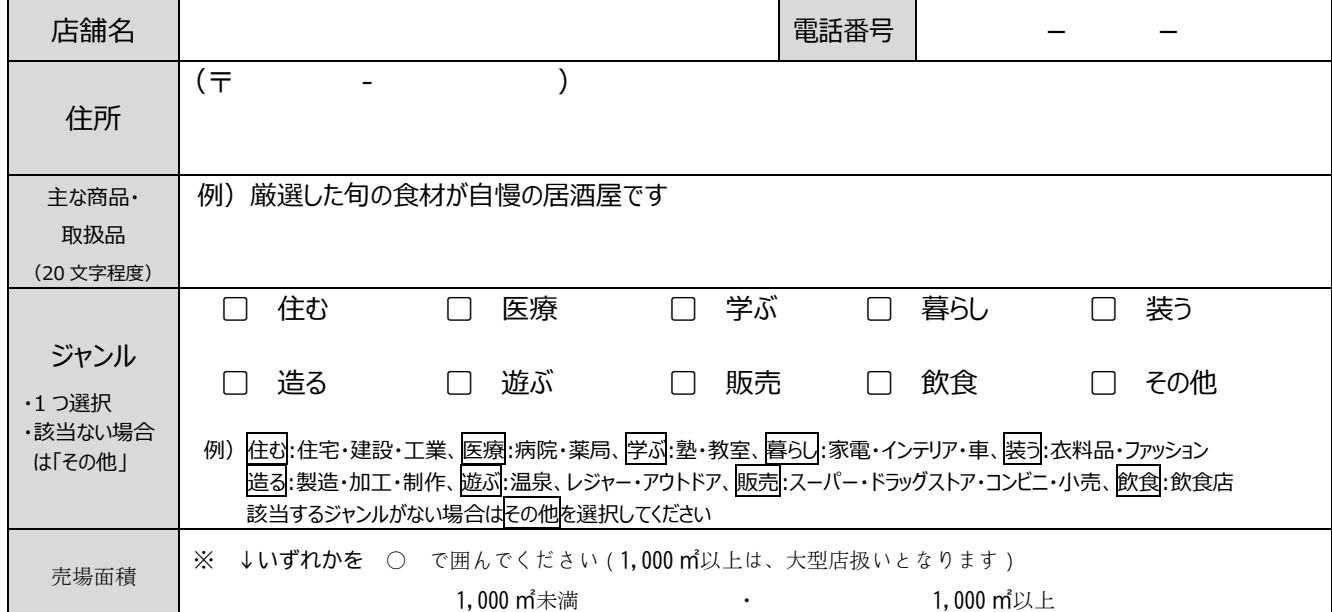

#### **2.ログイン情報(担当者メールアドレスが電子商品券の店舗管理画面のログイン ID になります)**

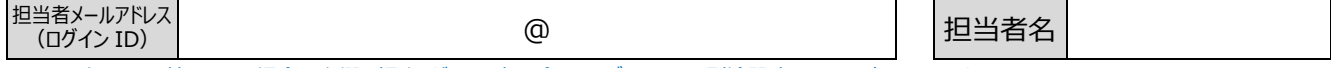

※メールアドレスをお持ちでない場合は空欄で提出ください。商工会にてログイン ID を別途設定のうえ、お知らせします。

### **3.キャッシュレス商品券に係る換金金額の振込先**

振込手数料は取扱店様のご負担です。 ※**筑邦銀行**・**福岡県信用組合**が振込先の場合、振込手数料は**無料**です。

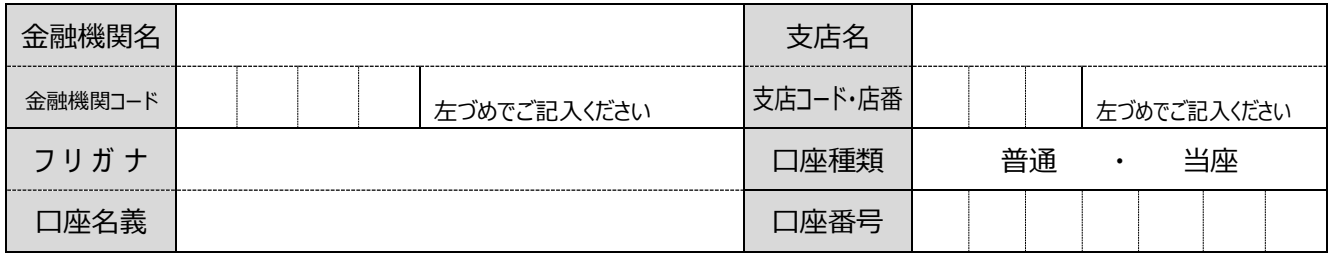

ゆうちょ銀行(銀行コード 9900)をご指定される場合、通帳を開いた 2 ページ目下段に 記載の【店番】(3 桁)、【口座番号】(7 桁)をご記入ください。※1 ページ目上段にある 「番号」(8 桁)は【口座番号】(7 桁)ではありませんのでご注意ください。

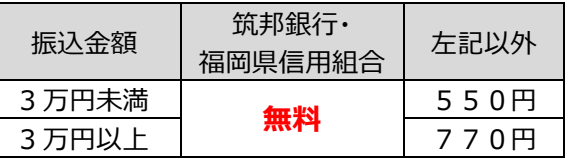

# **4.キャッシュレス商品券の換金方法**

月2回、月末・15日締めの6営業日後入金とし、上記指定口座へ振込 ※初回締め日は10月末の予定 (一般・共通それぞれ)残高が1万円以上の場合に振込。最終振込は千円以上とし、千円未満は来会のうえ現金で換金 「紙商品券」は従来同様、商工会窓口で換金

# **5.脱退手続き(脱退の意思がある事業所のみ)**

商工会へファックスかメールでご連絡ください。 連絡先は下記【申請先】のとおり

キャッシュレス決済時に提示する**「** . **QR** .. **コード** ... 」 . と . 、店舗管理画面用**「** . **ログイン** .... **ID** .. **・パスワード** ...... **」** . は . **前年度** ... **と** . **同** . **じもの** ... を お使いいただけます。

OR コードを紛失・廃棄等した場合、店舗管理画面より印刷いただけます (やり方が分からない場合はお尋ねください) 新規登録 又は 変更される事業所は、「QR コード」と「ログインパスワード」を別途お知らせいたします。

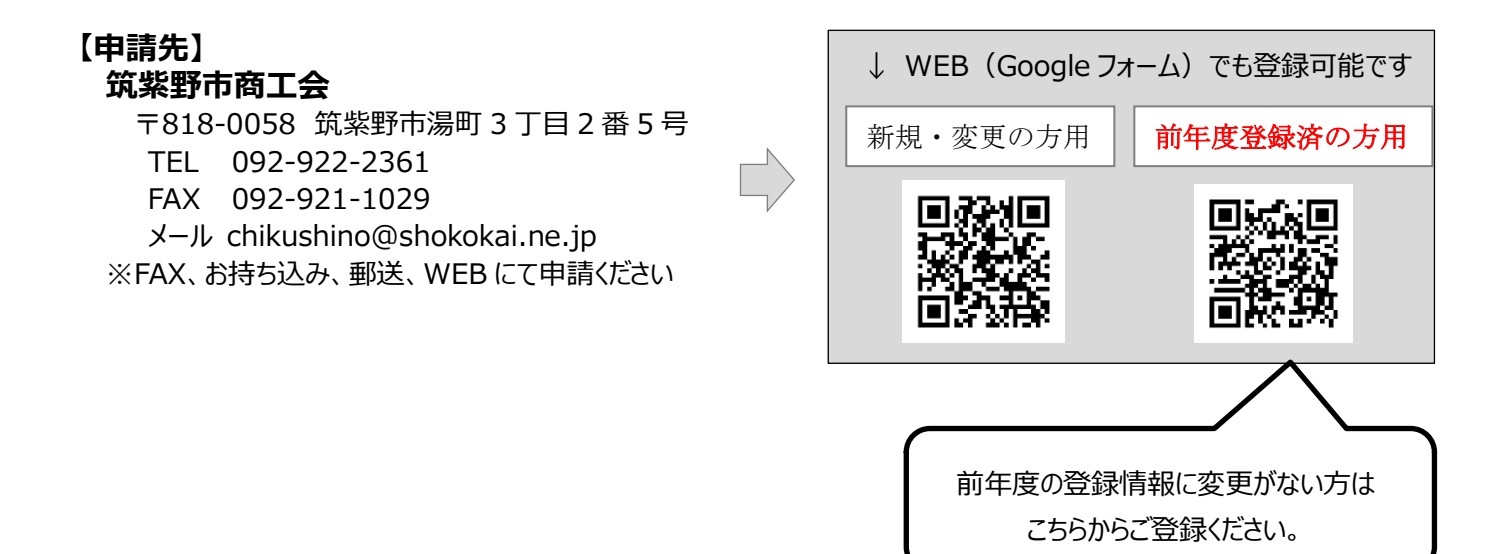